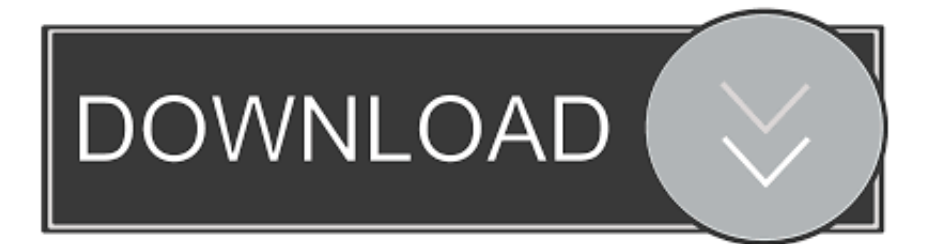

### [Download Cisco Jabber For Mac](https://sharp-booth-9cc83f.netlify.app/700-Mb-Os-Windos-81#DNSF=G82yZL2qGqwyVXMB39grmwynbICVzeiYvMyIfMs==)

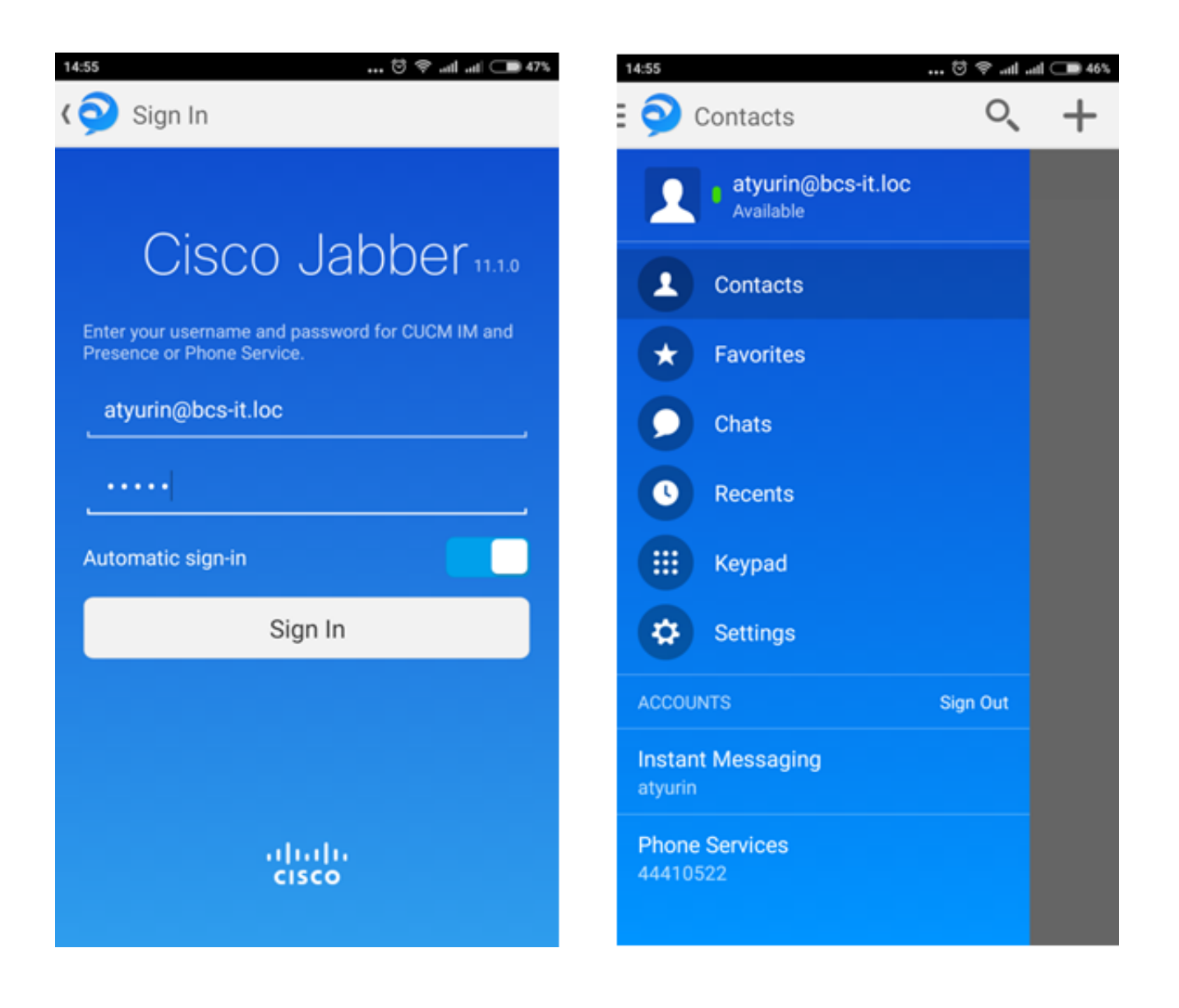

[Download Cisco Jabber For Mac](https://sharp-booth-9cc83f.netlify.app/700-Mb-Os-Windos-81#DNSF=G82yZL2qGqwyVXMB39grmwynbICVzeiYvMyIfMs==)

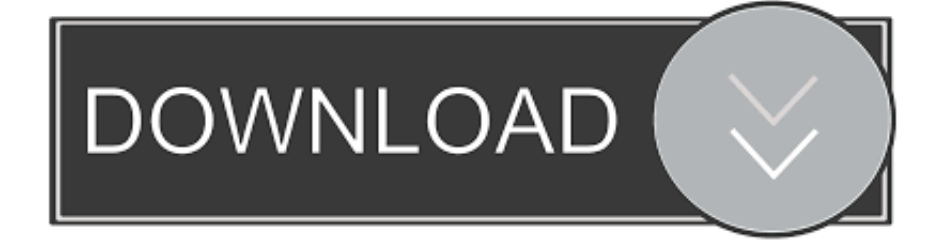

Cisco Jabber Download for PC: Using android apps on PC is not an impossible feat anymore.

- 1. cisco jabber
- 2. cisco jabber for mac
- 3. cisco jabber login

If you want to use an Android App on your PC which has no website version or Windows Version, you can still use it on PC.. ; Click Continue ; Click Agree after reading the license agreement to accept the terms of the license agreement and continue with the installation.. Jabber is an all-in

# **cisco jabber**

cisco jabber, cisco jabber download, cisco jabber for windows, cisco jabber for mac, cisco jabber login, cisco jabber app, cisco jabber user guide, cisco jabber download windows, cisco jabber icon, cisco jabber sign up, cisco jabber softphone [3d Home](https://seesaawiki.jp/empertine/d/3d Home Architect For Mac Free Download) [Architect For Mac Free Download](https://seesaawiki.jp/empertine/d/3d Home Architect For Mac Free Download)

; Launch Cisco Jabber Installation File-Mac pkg from Finder ; Run the installation: Click Continue when the Welcome screen displays.. Here, we will let you know about, how can you Download Cisco Jabber for PC Windows 10/8/7 and Mac OS X. [Kung](http://phakmosschecu.unblog.fr/2021/03/09/kung-fu-panda-3-english-man-full-movie-download-in-hindi-dubbed-hd/) [Fu Panda 3 \(English\) man full movie download in hindi dubbed hd](http://phakmosschecu.unblog.fr/2021/03/09/kung-fu-panda-3-english-man-full-movie-download-in-hindi-dubbed-hd/)

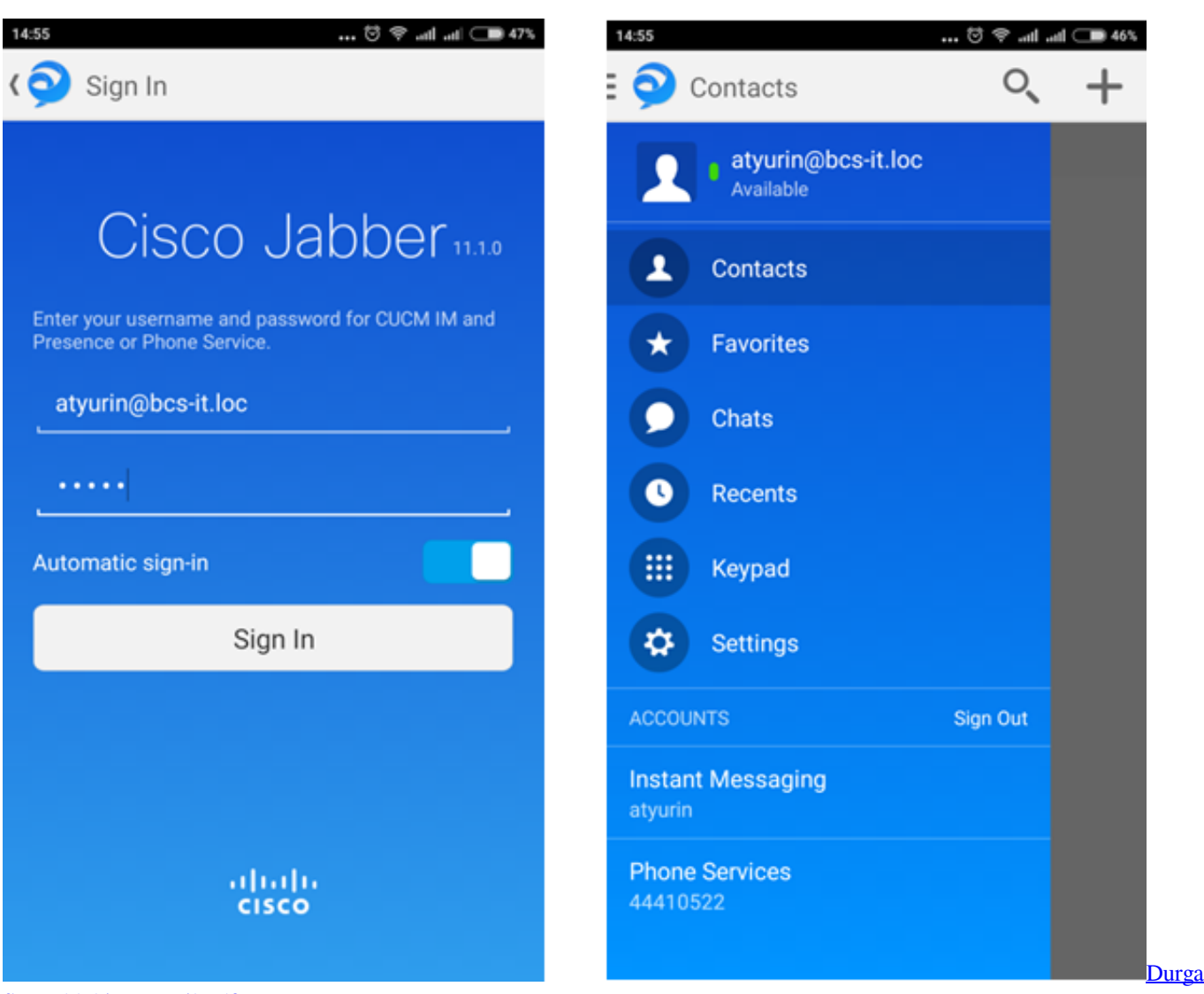

[Saptashloki In Tamil Pdf](https://8-s.simplecast.com/episodes/durga-saptashloki-in-tamil-pdf)

## **cisco jabber for mac**

#### [Internet Download Manager 5.17 With Patch Rar](https://8-s.simplecast.com/episodes/internet-download-manager-5-17-with-patch-rar)

 Download Cisco Jabber For Mac DesktopCisco Jabber For Mac 10 6 DownloadDownload Cisco Jabber For Mac ProDownload the Cisco Jabber Installation File for M ac.. ; You may be prompted to select the disk where you want to About Jabber for Mac Jabber is a new, next generation Unified Communication and collaboration client designed natively for the Mac OS X platform that brings together key Cisco technologies - Enterprise IM, presence, telephony and visual voicemail. [Virtual serial port driver](https://kumu.io/ceshaisacti/virtual-serial-port-driver-full-fixed) [full](https://kumu.io/ceshaisacti/virtual-serial-port-driver-full-fixed)

# **cisco jabber login**

[Mac Os High Sierra Theme For Windows 8](https://seesaawiki.jp/linkgennervword/d/Mac Os High Sierra Theme For Windows 8)

773a7aa168 [Delphi Software For Hotels](https://8-s.simplecast.com/episodes/delphi-software-for-hotels)

773a7aa168

[Macos Terminal Commands To Check Apfs Disk For Errors](https://hub.docker.com/r/highrofifi/macos-terminal-commands-to-check-apfs-disk-for-errors)